Slide 2

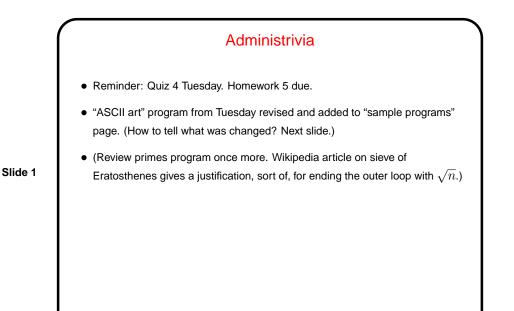

Sidebar: vin Tips
If you put the cursor on a parenthesis or brace, vi will highlight it and its match, if it has one. If you press%, the cursor moves to the matching brace, again if there is one. Very helpful in diagnosing some kinds of problems!
To show differences between two files, can use vimdiff. Example: vimdiff ascii-art-1.scala ascii-art-2.scala Add -o flag before filenames to split horizontally.
Switch between "windows" with control-w control-w.
:help vimdiff and :help buffers for more info.

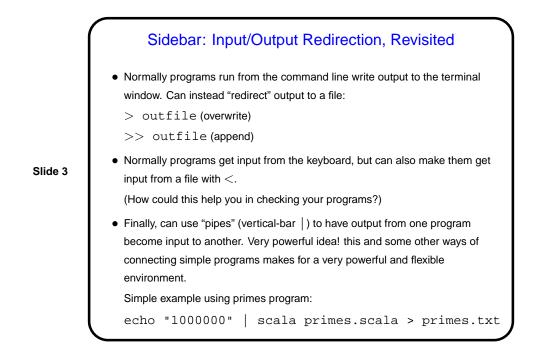

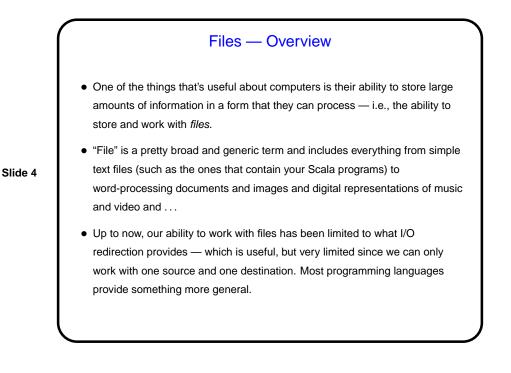

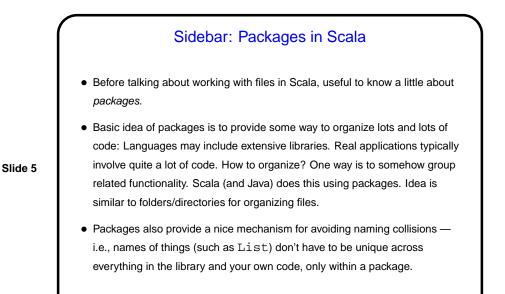

Sidebar: Packages in Scala, Continued

• You may notice that when you type an expression into the interpreter, it tells you its type, and sometimes the type is something simple (e.g., Int) but sometimes it's less scrutable — e.g., for a range (such as 0 to 5) it's scala.collection.immutable.Range.Inclusive The lower-case parts identify the "package" containing the library code for ranges.

You could use this whole name as the type for a function parameter, but that's unwieldy, so ...

• import gives you a way to tell the Scala compiler/interpreter where to look for things it couldn't otherwise find. (The above isn't the best example because everything in scala.collection is automatically imported.)

Slide 6

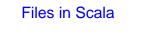

• Simplest way to read files in Scala is with scala.io.Source (or just Source with an import scala.io.Source):

Source.fromFile("somefile")

• This gives you back something that the interpreter claims is an "iterator". What's that ...

Slide 7

Slide 8

## Sidebar: Iterators For arrays and lists you know it's sometimes useful to be able to go through every element of the array/list and do something (print it, or add it to a running total, e.g.). It's useful to be able to do that with other kinds of collections too, (e.g., lines in a file). Abstract term for something that lets you "visit" each element of a collection *— iterator.* As used in Scala/Java, it's something with two operations, "is there another element?" and "give me the next element". Something to know about iterators — not necessarily reusable (so must be somehow reset or recreated if you want to go through the collection more than once).

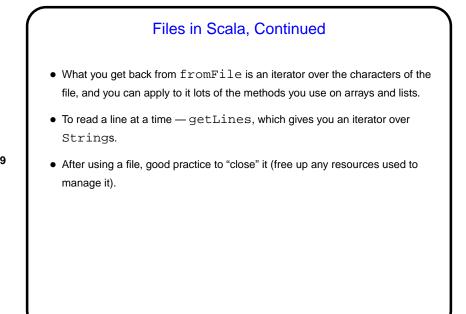

Slide 9

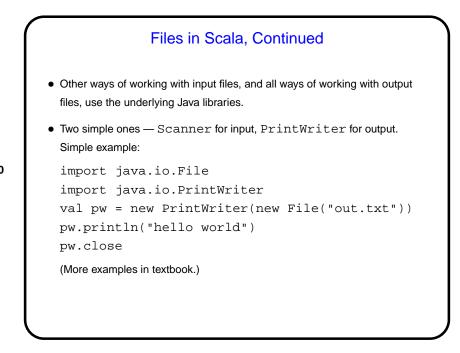

Slide 10

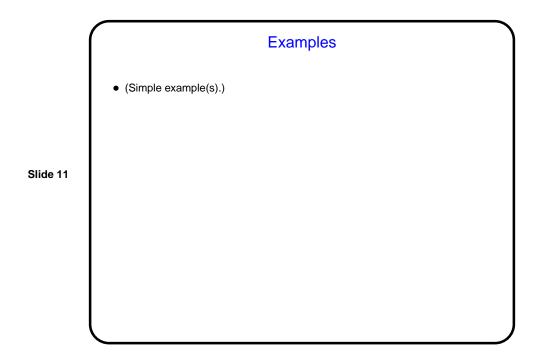

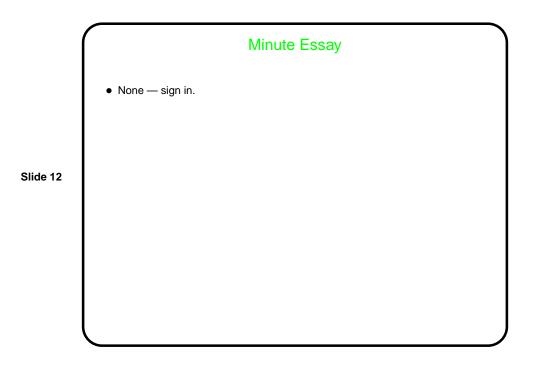